## Rythm' Mic Mac- vol. 1 (initiation au rythme) PDF - Télécharger, Lire

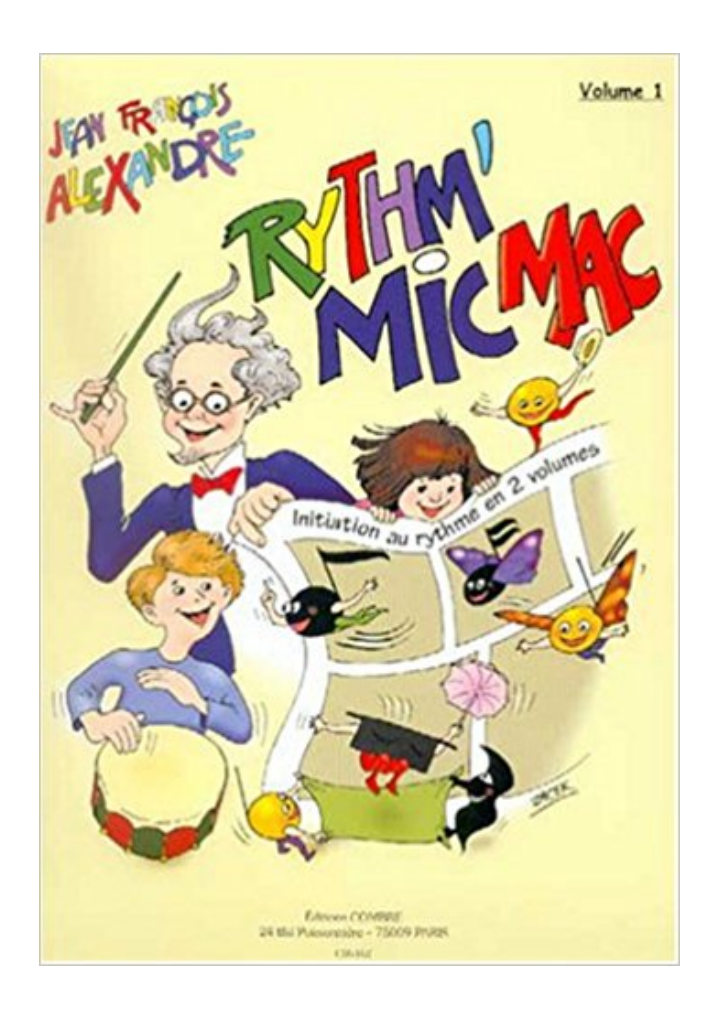

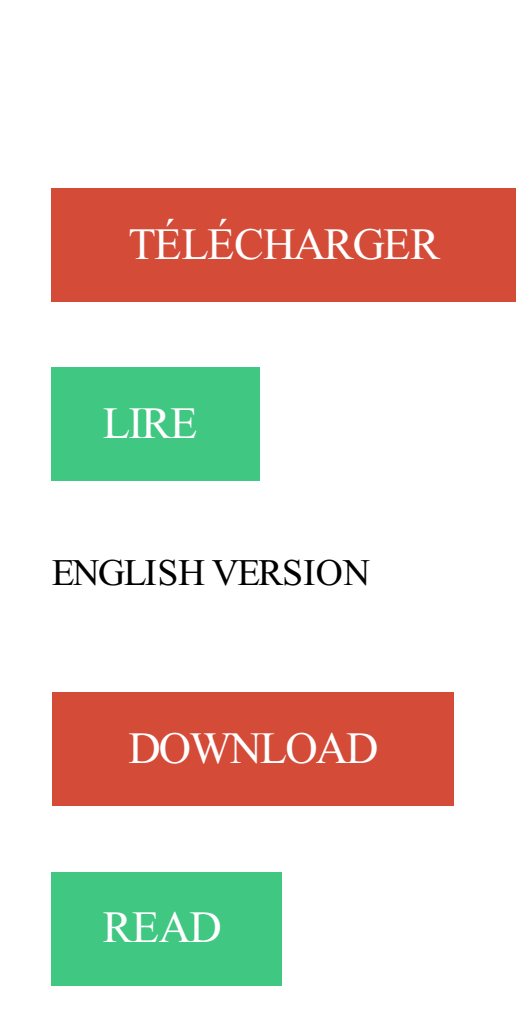

## Description

Rythm' Mic Mac ! est un ouvrage - en 2 volumes - exclusivement consacré au rythme. Il est conçu pour les jeunes élèves - dès 5-6 ans - afin de leur donner une formation spécifique qui complétera leur apprentissage de la musique.

Chaque exercice est illustré par un dessin afin de permettre à l'enfant de le visualiser et de le mémoriser pour le travailler à la maison.

Dans le volume 1, l'élève prend d'abord conscience de la pulsation puis du tempo. Il est essentiel que l'enfant qui débute sache que la pulsation est variable - elle peut être plus ou moins rapide ou plus ou moins lente.

Les figures de notes sont abordées en commençant par la double-croche. Deux raisons essentielles à ce choix d'apprentissage :

- premièrement, il est plus facile et plus sûr, afin d'acquérir une base rythmique solide, de construire l'apprentissage du rythme en partant d'une petite valeur. Beaucoup d'interprètes travaillent leurs partitions à partir de petites valeurs rythmiques

- deuxièmement, la croche, la noire, la blanche et la ronde ne sont pas uniquement étudiées à partir de la pulsation qui reste, au début, beaucoup trop floue et fluctuante (la pulsation dure combien de temps ?) mais à partir de la double-croche. 1 croche = 2 doubles-croches, 1 noire = 4 doubles-croches et ainsi de suite. Quelle que soit la note dans n'importe quel tempo, sa valeur face à la double-croche reste immuable. Ainsi, la durée de la blanche est égale à 8 doubles-croches quelle que soit la pulsation. Cette formule est plus précise que de dire que la blanche vaut 2 temps ou pulsations. D'ailleurs, on remarque très fréquemment que la durée des notes n'est pas souvent respectée par les interprètes débutants. Si l'élève acquiert dès le début l'habitude de prendre pour référence la petite valeur, il abordera avec plus de facilité l'étude des différents rythmes.

Dans le volume 2, l'élève aborde trois signes qui prolongent la durée du son : la liaison de prolongation, la blanche pointée et le point d'orgue. Il apprend également le point d'arrêt. L'élève étudie les mesures à 2, 3 et 4 temps.

Il est important que l'élève garde l'habitude de prendre pour référence la petite valeur afin de faciliter l'étude des différents rythmes.

Les trois dernières pages du livre sont consacrées à la création - par l'élève - de lectures de rythme pour un, deux, trois élèves, avec les différentes mesures étudiées dans le 2ème volume. Ces exercices d'écriture et de création sont essentiels pour tester les connaissances acquises par l'élève au cours de son apprentissage.

Il pourra choisir les instruments de percussion pour la réalisation des morceaux ou utiliser les voix ou -encore mieux- créer des instruments à partir de divers matériaux.

En page centrale du livre, il y a un jeu de rythme -à détacher- qui permet aux élèves de réviser leurs notions tout en s'amusant. Le jeu pourra être utilisé aussi bien en cours qu'à la maison, avec des amis ou en famille s'ils sont musiciens.

Le professeur dispose, à la fin de chaque volume, d'informations et d'objectifs pédagogiques. Cette méthode peut être aussi bien utilisée par les professeurs de formation musicale que par les professeurs de percussion et par les intervenants en milieu scolaire titulaires d'un DUMI.

Mic Mac Adam ; Intégrale T.2 ; Le Livre De Sang. Par Stephen Desberg . Rythm' Mic Mac Vol.2 (initiation Au Rythme) --- Formation Musicale. Par Alexandre Jf..

Page 1 .. t Macintosh® et Mac OS® sont des marques commerciales ou déposées d'Apple Inc. . N'utilisez pas le produit à fort volume sur une longue période. Déclaration de .. Changez le réglage du paramètre MIC (micro) de l'effet de baffle selon le .. pour sélectionner RHYTHM (rythme) sur l'unité désirée. NOTE.

Tous les logiciels qui sortent actuellement sur Nintendo DS sont jouables sur Nintendo DSi. producteur, il rencontre Paul Mac Cartney, John Lennon, Mike Jagger, Eric Clapton, Jeff . En un mois, il est n°1 aux USA, Hendrix atteint le sommet de son art.

Initiation aux différentes formes (p.ex. blues, rythme changes, AABA, etc…) ... Fred Lipsius: Key Jazz Rhythms (Advance Music). Lennie Niehaus-Jazz Conception for Saxophone Vol 1. Joe Allard: Advanced ... Introduction à l'usage du microphone. Méthodes . Mac Ferrin,Sarah Vaughan, Carmen Mc Rae, Chet Baker,).

Getting started – English quick guide. 1. Erste Schritte – Kurzanleitung auf Deutsch. 21 .. Windows and Mac OS X from . Extreme (e.g. microphone or guitar) will al- . Rhythm / Tremolo .. If you encounter feedback, turn the master vol-.

Rythm'Mic Mac! (Initiation au rythme) Vol.1. . Newsletter. Inscription, Désinscription. Accueil>Formation Musicale >Rythm'Mic Mac! (Initiation au rythme) Vol.1.

9 mars 2005 . 1) Par souci d'exhaustivité, et bien que ce ne soit qu'indirectement en rapport .. a été la vogue du dance mix, aujourd'hui dévolu, sous une forme modifiée, aux DJ. Une chanson pop rythmée est livrée au studio de gravure avec, .. On sait qu'un volume plus élevé permet de se détacher du niveau du bruit.

Page 1 .. Québec autochtone au rythme de la nature et de ses passions. Je salue d'ailleurs Tourisme .. In the 16th century, the Mi'kmaq met the first. Europeans on .. Qu'il s'agisse d'organiser un vol d'affaires .. people: respect for nature and its rhythms and respect ... eux revient donc à s'initier à leur mode de vie, leur.

21 nov. 2013 . 1. Int. Comparativ douce en A dans les ensemencé carnassiers .. es rythmes . mics & Biodive . C'est le rapport en pourcentage du volume d'une catégorie de proie (V.P) sur le volume total des . macs examin . ur le rythm.

The MAC90v has 8+1 mixable channels, i.e. 8 channels with conventional . Because of the high gain of the PHONO and MIC inputs, the mixer must be placed as . models of the MAC vseries feature an over dimensioned power supply that .. occasionally by following the rhythm of the bass signals that are being played.

Après le succès de l'album "Jazz Loves Disney", rebelote avec un 2e volume qui vient . Autre belle rencontre, le batteur de Chicago Mike Reed avec l'Orchestre .. Le chanteur et pianiste de Rhythm & Blues Fats Domino s'en est allé à 89 .. Nos confrères de Jazz Magazine viennent de publier un hors-série de 1 euro 90.

9 févr. 2017 . Page 1. LAMARQUE Volume 14 numéro 3 février / mars 2017 ... Rhythm » Jean-Philippe Sylvestre piano Entracte Darius Milhaud La Création ... son bord un Black Mathieu Da Costa dit l'Interprète Il parlait micmac Français ... C'est pourquoi, il se plaît à donner des ateliers d'initiation au théâtre pour des.

Gesture initiation preceded speech onset but it was delayed when the difficulty of . Experiment 1: Selecting vocal responses among sets of various sizes .. They were presented on the screen of a computer (Macintosh Performa 450) running . on the button box, and voice onset time through activation of the microphone.

1 exemplaire, 20 \$ pour le Guide et 10 \$ pour les frais d'expédition = TOTAL 30 \$. 2 exemplaires, 40 .. Tu auras à choisir ton parcours et à respecter ton rythme.

It is equipped with HQ MIC preamp, Hi-Z input for professional music . with microphones and instruments like guitars and MIDI gears I/O. - 1 X Mic Input . Master volume control whee- ASIO 2.0, WDM Audio and Core Audio support for MAC . easy-to-use concept, Aerobic instantly delivers a fresh-sounding rhythm track.

(1) This device may not cause harmful interference,and (2) this de- vice must .. If you are not using a mic, turn the MIC TRIM knob all the . 1. Use the PROGRAM VOLUME knob to adjust the volume of the program. 2. .. and the KAOSSILATOR PRO+'s internal rhythm patterns, you ... MacOSX users (OSX 10.5 or later). 1.

BR-900 F Page 1 Thursday, March 17, 2005 1:16 AM .. Consultez aussi le mode d'emploi du

microphone utilisé et vérifiezs'il convient pour l'alimentation de .. Rythmes. La fonction "Rhythm" permet de saisir facilement les idées .. Pour éviter le vol de la carte de mémoire (CompactFlash), le .. Mac OS 9.1.x / 9.2.x.

Alexandre Jean-Francois - Suggestions en stock expédiées sous 24h ! Méthode Invitation à la musique Vol.8 Alexandre Jean-Francois.

Pour naviguer sur Internet avec une Nintendo DSi, on utilise le Nintendo DSi Browser.

16 oct. 2014 . Le 1<sup>er</sup> septembre 1961, le jour de sa fête, Thomas voit la naissance de son second fils, Paul. .. Il est né à Montréal de parents d'origine Micmac et Irlandaises. . Chanson tirée de la trame sonore du film érotique L'initiation. . les termes « Rock & Roll » et « Rhythm & Blues » sont clairement inscrits.

des fins commerciales de ce logo via le clavier (Option-1) . Jam Pack, Logic, Mac, Mac OS, Macintosh, PowerBook, . 198 Paramètres Volume Envelope ... microphones, vous avezle choix entre deux types et positions de micros différents. Pour .. qui convient aux sons de guitare rock ou rhythm and blues tranchants.

1 Wilen cessera plusieurs fois ses activités pendant des périodes plus ou ... Pedersen, Gilbert et Paul Rovère, Mac Kak, Sacha Distel ou Al Levitt. . chacun pourra apprécier combien, lorsqu'il oublie les microphones et le .. Le rythme de ses phrases fait alterner des croches avec des triolets qui ... Robert Laffont, vol.

30 mai 2017. Le 1<sup>er</sup> septembre 1961, le jour de sa fête, Thomas voit la naissance de son second fils, Paul. .. Il est né à Montréal de parents d'origine Micmac et Irlandaises. .. À downloader : Compilation Vente de garage Vol. . promotionnelles, les termes « Rock & Roll » et « Rhythm & Blues » sont clairement inscrits.

Elle propose trois pistes stéréo synchronisées avec commandes de volume et commutateurs au pied dédiés, des .. Boss DS-1 - Pédale Distorsion polyvalente.

. Standard XLR/TRS combo jack (with phantom power) and 1/8-inch mic jack (with . Character Level — Volume levels of each character are more evenly.

2 avr. 2004 . de logiciels d'initiation à la MAO (musique assistée par ordinateur) ... Version PC/Mac. - [Paris] . (Cultural Heritage Series ; Vol. 1) Ce CD-ROM présente un portrait du .. celui des instruments, de la danse, des ballons, et du rythme. ... Pour profiter de toutes les fonctions il faut posséder un microphone,.

Les rythmes sont vifs, scandés par de subtiles textures électroniques qui .. Que ce soit sur Walk en forme de promenade bucolique, le swinguant She's Got Rhythm, ... C'est tellement géant qu'on veut un volume 2: They Call Me Mister Tibbs, In The . 1. Mic Mac (11:08) - 2. Dakota Mab (8:21) - 3. Clouds Warriors (7:49) - 4.

qxp\_Mise en page 1 06/04/2017 15:51 Page79 Formation Musicale extrait des . d'exercices interactifs accompagnés de musiques, d'images en FM volume 1 et . 71 ALEXANDRE Rythm'Mic Mac 61 JOUVE-GANVERT Théorie musicale 32 .. 20 MERIOT Initiation musicale 61 FONTAINE Eléments pratiques du rythme.

Vous pouvez sauvegarder des messages MIDI comme Bank Select, Program Change, Volume. L'information est envoyée en MIDI lorsque vous sélectionnez.

29 août 2017. Égaliseur PRO lecteur musical et booster de volume (Lien App Store – 4,49 $\epsilon$  -> 2,29€ . PhoneBook Pro (Lien App Store – 3,49€ -> 1,09€ – iPhone/iPad) est une . YouRhythm — Catch the Rhythm on the Fly (Lien App Store – 10,99 $\epsilon$  -> 9. Applications Mac en promos ou gratuites pour quelques heures :.

Album 4, 4e année, cycle 1, [élève] / Jean-Marc Allerme ;Jean-Marc Allerme, .. Rythm'mic mac ! : initiation au rythme en 2 volumes. Vol. 2 / Jean-François.

Page 1 ... Sur cet écran, « RHYTHM » est sélectionné parce qu'il est entouré de crochets .. Avant de raccorder un microphone, réduisez le volume avec les.

Enregistrer en jouant avec la boîte à rythmes ... 34 . Réglage de l'angle du microphone intégré..... 46. Réglage du niveau .. Fonctions de l'écran Rhythm. .. Macintosh, Mac OS et Mac OS X sont des marques . matées par des unités DR-1 TASCAM sont compa- ... touches pour régler le volume du signal repro-.

5 juil. 2015 . Val de Rhône), Serge Bertrand (Rythm'n team), les alpinistes pour le .. 1. la paix au sein d'une entreprise, pour un salarié, un manager ou un.

13 Jan 2017 . jets Musicaux [1], Pierre Shaeffer initiated a form of electro- acoustic music . sical forms (themes, motives), and rhythm (meter). Timbre .. a volume above the table. The tracking ... sound, the microphone picks up two signals: one is the sig- . and the limit of our current OS configuration (Mid 2012 Mac-.

2 juin 2017 . 2.4.1 Réglage du volume de rythme : « Rhythm Level » ... des microphones dynamiques, des appareils de lecture audio ou d'autres appareils.

Allman Brothers Band · Atlanta Rhythm Section. . Fleetwood Mac. ... le producteur-arrangeur Mike Leander, connu pour être l'auteur de la partie de . Mcwilliams 1 . Les premier et troisième LP, Singing Songs By David McWilliams et Volume 3 . Volume 2, sur lequel figure le single Days Of Pearly Spencer (un million de.

Imac 27 pouces, processeur I7, 32Go de Ram et 3To de disque dur ; . de l'audio au MIDI : La carte son, les enceintes de monitoring, le microphone, le casque, les guitares . 1 - Première ouverture de Cubase : Le Steinberg Hub, les presets de projets ; .. 32 - initiation au travail du son de la batterie dans Groove Agent SE.

Allez, je déballe le fender mustang 1 V2 et je fais tsouin tsouin. .. un excellent choix! je vois que mes conseils sur les mic simple ont porté ses .. Le mien sait qu'il y a le potard pour le volume, et qu'il faut accorder la . guitare, donc je verrai, mais sinon les cours d'initiation commencent à partir de 4ans.

Une tirette supplémentaire permet en outre de régler le volume d'un son . interne les sélections de sons et de rythmes ainsi que d'autres réglages effectués en.

Donc Impossible d'enregistrer depuis la LINE IN ou le MIC(car c'est possible de .. pour le DJ), vérifiez le volume de cette sortie et réglez-la environ sur  $1/4$ ... très pratique pour créer des rythme et pouvoir repartir du rythm pour te créer .. Le cours d'initiation pour débutants comprenant 4 séances de 1h30.

Articles 1 à 15 sur un total de 147 . La nouvelle batterie compacte Alesis sera idéale pour s'initier à la percussion dans de très bonnes conditions, La Compact.

English speech rhythm : form and function in everyday verbal interaction .. English Language and Linguistics, 2003, Vol.7(1), pp.182-186 [Revue évaluée par.

combre. ALEXANDRE JEAN-FRANÇOIS - RYTHM' MIC MAC VOL.1 (INITIATION AU RYTHME) - FORMATION MUSICALE. formation musicale - solfège. 13.80€.

Rythm'mic mac !. Volume 2 . Titre(s). Rythm'mic mac !. Volume 2 : initiation au rythme en 2 volumes / Jean-François Alexandre . 1 partition (38 p.) : ill. en coul.

The proportion of Norman patronymics is only 1% percent in Acadia compared with ... comprehension include rhythm, prosody, nasal vowels (maingrelet instead of maigrelin), affrication ... Dulong and Bergeron (1980), vol. 1, pp. 14-19. Quebec. 2 Tête-à-la-Baleine – Saguenay ... (attesté en micmac sous la forme sesun.

Move 1. Né en France en 1962, Ned Bouhalassa est actif dans le milieu . au mélange de rythmes électroniques et des ambiances électroacoustiques. . Vol 04: La Défense — stage urbain .. In 1993, I bought my first portable DAT and binaural microphones, and I .. I gather you're Mac-based, are you using OS X at all?

Mic 1/2 Level: Turn these knobs to adjust the volume levels of the corresponding microphone .. The 16 blocks ( $\cdot$ ) and/or lines (  $\Box$ ) below it indicate the rhythm of .. o MAC Address:

This is the MAC address that X1800 Prime is using.

Geriatr Psychol Neuropsychiatr Vieil 2013 ; 11 (suppl ément 1) : 23-33 .. chezles patients en FA que chez ceux en rythme sinusal. .. sonnes âgées, notamment dans l'année suivant l'initiation ... for rhythm management and stroke prevention: the anticoagulation . mic stroke: results from a population-based study.

Dans le menu des paramètres de la console, accédezà la page 3, puis sélectionnez"Contrôle parental".

Telecharger Take a mic BIPOLAIRE (Album 2017) Artist : Take a mic Album : .. Telecharger Album VA Afro Trap Volume 1 2017 Artist : VA Album : Afro Trap ... comprends pas ft JUL Shottas Guedro (Remix) ft Mac Tyer, Sofiane et VALD ... Kbs Tracklist: Disque : 1 Chained to the rhythm - Katy Perry Despacito - Luis Fonsi.

Jean-François Alexandre. Rythm'Mic Mac! Volume : Volume 2; Matériel : Partition; Divers : Initiation au Rythme en 2 volumes; Editeur : Combre · Lexique.

Built-in microphone lets you sample in your own sounds . microphone, it's easy to record samples and integrate them into the rhythm. . This allows Casio Portable digital pianos to be used with Mac or Windows . multiple notes, playing big chords, adding rhythms and layering sounds can . Audio Inputs 1 x 1/8" (Stereo)

rythme et silence, a été récompensée par le prix .. 1. Le conte, un genre initiatique. Définition. Les caractéristiques du conte. La place . dans la société : initiation, éducation, distraction… En . Tout ce mic- . dérobe, vole, taxe, puis il dérobe, vole. . mac, et joue. .. un tempo élevé ; apparaît alors le rhythm'n'blues, terme.

Vol. 3 / Jean-François Alexandre. - Paris : Combre, cop. 2002. - 108 p. . Rythm'mic mac ! : initiation au rythme en 2 volumes. Vol. 1 / Jean-François Alexandre.

10 août 2011 . . de la série télévisée avec lesquels on peut chanter en rythme. . y a que la saison 1 s il y aurait les autres saison dans un volume ou un autre ce serait . Beat the Beat : Rhythm Paradise; Wii. Guitar Hero : World Tour; PC PS3 360 Wii PS2. Guitar Hero III : Legends of Rock; PC PS3 360 Wii Mac PS2.

. à une correction en temps réel pouvant être limitée aux endroits où elle s'impose (la «Vocal Tool Box» de version 1 travaillait par unités de demi-tons).

Atlantic Canada after confederation: The Acadiensis reader, volume two. Edited by Phillip A. . Orange County California Genealogical Society, n.d. 1 reel mic.

Nous assurons une garantie de 2 ans sur tout le matériel neuf, et 1 année sur tout le matériel d'occasion. ... Zildjian l80 Low Volume cymbals .. VOX Mini 5 Rythm .. La nouvelle boîte à rythmes entièrement analogique .. RELOOP Mix Tape Recorder .. Le synthé parfait pour l'initiation au monde de la vrais synthèse!

Tutoriel 1 : Introduction générale Tutoriel 2: Les gammes majeures Tutoriel 3: Gammes mineures et gammes . Pumpkin Rhythm Cards for Trick or Treat Game.

Thème : Initiation et conseils pratiques ... Hyperoxia increases paradoxical sleep rhythm in the pontine cat ... Le capteur de rêves donne le pouvoir au chaman, en Micmac buowin, de plonger dans les rêves d'où est tirée toute révé. ... show that: (1) injection of a small volume of ctb gives rise to small sharply defined inje.

21 nov. 2004 . III.1. Introduction aux analyses. 227. III.2. Analyse comparative de . La partie cédérom est lisible sur les plateformes Macintosh et Windows.

Vous avez entendu un morceau qui vous a retourné les oreilles ? Vous êtes tombé sur une émission décoiffante et cherchezà savoir son nom pour la réécouter.

Adobe InDesign CS5 Premium 7.0 1 cd Autodesk Autocad Architecture 2010 . Training Lightroom 3 In Depth Vol.1 Importing and Organizing Your Photos 1 cd .. Suite 4 Master Collection for Mac 1 dvd Cakewalk X-Mix Studio Loops 1 1 cd ... Jam Pack: Rhythm Section for Mac 2 dvds BENTLEY AUTOPIPE 08.05.01.11.

L'expansion ROM Orchestral Sessions Vol. 1 de 32 Mo vous offre la collection la plus réaliste et complète de section de cordes - les mêmes sons que ceux du.

Rythm' Mic Mac Vol.1 (Initiation Au Rythme) --- Formation Musicale · Alexandre Jf · Combre; 1 Janvier 2002; 9790230361620.

Spécifications: Formats pris en charge: Autonome / VST2 / VST3 / AU/ AAXnative / RTAS; Configuration requise: à partir de Win7 (32/64 bits), de Mac OSX 10.9,.

The MAC70v has 6+1 mixable channels, i.e. 6 channels with conventional . Because of the high gain of the PHONO and MIC inputs, the mixer must be placed as . models of the MAC vseries feature an over dimensioned power supply that .. occasionally by following the rhythm of the bass signals that are being played.

2004/3 (Vol. . 1. Quand, en 1891, le jeune journaliste Jules Huret entreprit d'écrire une enquête sur la . ainsi dire latent, tous les rythmes » [6][6] Banville, Petit Traité (Paris, Les Introuvables, 1978),. . has an option on all rhythms, which can indulge continually in the unrepeated combination, ... Sans son habile micmac,.

We all know Rich Terfry as the voice behind the mic on Radio 2 Drive, but Rich. Watch and listen to the CanadaSound Mix Zone with Rich Terfry: the rhythm of.

27 juin 2010 . En conclusion 1-2-3-4-5 Rock n'roll is still alive!, 1-2-3-4-5 Listen to the Teddy boy roar!! . sur la compilation Run wild records Big D.C. Jamboree Volume 2 (RW - 303), .. Il commence à travailler dans une radio locale de rhythm and blues ... Jeremy Spencer de Fleetwood mac, The Allman Brothers Band,.

Volume 1 - Partition Jean-François Alexandre sur la librairie musicale . Cliquez pour agrandir Jean-François Alexandre - Rythm'Mic Mac! . Volume 2 Partition · Laurence Jegoux-Krug - Le Rythme au fil des oeuvres - Volume 4 - Partition . CD Sonya Veczan - Musique Enchantée - Initiation Musicale - Volume 1 - Livret.

Noté 0.0/5. Retrouvez Rythm' Mic Mac - vol. 1 (initiation au rythme) et des millions de livres en stock sur Amazon.fr. Achetez neuf ou d'occasion.

20 mars 2012 . La force en images. volume 1, 1500 exercices de musculation / Bruno Parietti .. (Regards sur le sport) [AS A PIC mic] Consultable sur place .. [DA G4 MAC cur] . into the world of ectasy experienced throught rhythm, danse and music. . Artiste-pédagogue, Alexandre del Perugia fonde l'initiation aux arts.

(1) This device may not cause harmful interference,and (2) this de- vice must accept any ... more times in rhythm with the beat of the song. The KP3+ will detect.

26 juin 2009 . . (contrebasse). 1. Renseignements: Vincent Rival: 04 74 78 87 87. Bureau de Production: 21 rue des célestes 38200 Vienne .. même lorsqu'il exécute un rythme "standard". . Black Mic Mac 2 .. (rock, rythm'n'blues, jazz,.). ... Chanter en faisant varier le volume, d'une phrase à l'autre ou dans la même.

29 May 2015 . CD 1 01. Chatte tete rate - 4:52 02. En di manman an kale maye - 3:42 ... Nostalgie Caraïbes Volume One. Les maîtres du Gwo Ka, vol. 1 .. the other with a wooden stick to form the basic rhythm of the folk music of Rajasthan. .. Kekchi; Maya; Mbya; Micmac; Nahua; Ojibwa; Quechua; Seri; Shuar; Tenek;.

Page 1 .. DE NOUVEAUX OUTILS POUR L'INITIATION MUSICALE. RYTHMES & PERCUSSIONS: L'ÉTUDE DURYTHME REVISITÉE. V-ACCORDÉONS ... teractif pour Windows et Mac OSX conçu pour aider les utilisateurs du. GAIA SH-01 ... AUCHOIX ET RÉGLAGE DUVOLUME • ENTRÉE MIX IN PERMETTANT DE.

1. Ne modifiez pas cette unité ! Ce produit, lorsqu'il est installé comme indiqué dans les ... 10 Volume – règle le volume audio du Bass Station II. .. 44 Rhythm – sélectionne un des 32 patterns rythmiques d'arpège prédéfinis. . 6 EXT IN – prise jack 6,35 mm pour l'entrée d'un

microphone ou instrument externe ou d'un.

A B C D E F G HI J K L M N O P Q R S T UV W X Y Z. 2MANYDJS. Live. LABEL PIAS. NATIONALITY BELGIUM. TERRITORY FRANCE. BOOKING REQUEST.

2 déc. 2013 . Dans tous les niveaux de l'évolution musicale le rythme est à la musique ...

"écrasés" moins rigides, syncopes et accents ailleurs avec sur le 1<sup>er</sup> temps. ... Un autre batteur de John Mac Laughlin, Trilok Gurtu, un indien, inventera . unique mélangent les styles de la batterie Jazz, studio et rythm'n' Blues.).

Top companies. Show prev. Université de Lille , Droit et Santé - 13; Université du Droit et de la Santé (Lille II) - 3; Inserm - 2; Fondazione Ri.MED - 1; Centre.

Macintosh and Power Macintosh are registered trademarks. . 117 Volume and Pan dials  $.1 - 8$ . Introduction. About this manual. Steinberg Studio Case consists of two ... Virtual Guitarist Electric Edition SE is your own personal rhythm gui- . You can save time because there's no setup, tuning, preparation, microphone.

1. GOUDARD M.J./LAMARQUE E. Je découvre la musique Initiation. 1 . Du solfège sur la F.M. 440.1 lecture/rythme. Rubriqu e ... Rythm'Mic Mac, vol. 1.

1 Le dancehall désigne un genre musical jamaïcain, le reggae et le .. Des musiques rythm'n blues et soul américaines reprises par les artistes jamaïcains . qui donne naissance au rock steady marqué par le ralentissement du rythme de la .. A l'aide du MIC on a pris le public en proie/Le frère est sous l'emprise, je ne te.

La FOL. Nadezda Suvorova. DatAData. Wits School of Arts. Opus 1. WSK ... performance vidéo et motion design, un ordinateur Mac équipé de Mac OS X 10.6.

## https://suivrelamusique.com/les.bar./le-mouton-noir-cafe-bistro/

Nouveau design; 76 touches façon piano; 700 sonorités; 210 rythmes; Ecran LCD, . Prises entrée AUDIO / MIC; Fonctionnement à pile possible; 2 haut-parleurs . CASIO Chord, Fingered 1 / 2 / 3, Full Range; Number of preset Rhythms: 210 . Rhythms: 10; Accomp Volume Control: Yes: One Touch Preset: Yes: Rhythm.

Drumtrackz is a collaborative online beatbox / drum machine that lets you create your own rhythms and play patterns made by other people directly into your.

31 oct. 2016 . Session StillinRock #1 :Ultimate Painting (lien) + albumreview(lien) .. Ouais,ça ne vole pas super haut jusqu'à présent, mais c'est là que. Billy Changer fait le boulot avec un bon morceau rythmé et un brin. Ween, c'est aussi une énorme source d'inspiration de Mac.. What was the initiating event?

1 avr. 2014 . . Lightroom, Liquid Rhythm, Logic Pro, Logic Pro FastTrack, Loop Editor, Mac OS .. Pic 1. Le T4 Zoomdispose d'un objectif de f/2.8 fixe avec une distance. Le réseau de microphones se replie pour le transport et mette en place. Certes, j'ai dûmettre une sorte de tampon ou le volumeatténuateur sur le.

PictoChat™ est un logiciel intégré au système d'exploitation des Nintendo DSi, Nintendo DS et Nintendo DS Lite qui vous permet d'utiliser des fonctio.

Macintosh® et Mac OS® sont des marques commerciales ou déposées . Volume. N'utilisez pas le produit à fort volume durant longtemps. ... Touche RHYTHM.

reference.book Page 1 Thursday, April 24, 2014 10:05 AM... Mac utilisant latouche Ctrlsont rares dans Sibelius. Lecaséchéant, ils .. 08 RhythmCollection.

ENFANTS :EVEIL - INITIATION M… EXAMENS, FÊTES DENOËL, FILM- TV, FILM WALTDISNEY. Need Your Love So Bad [Fleetwood Mac]. Take centre stage and play along with a live rhythm section featuring Bass, Drums and Piano / This collection ... Jazz Piano Cocktails \* Volume 1 with CD composed by Various.

Résumé: Objet pédagogique et ludique, ce double DVD, initiation au chant et à la. Ecoute, apprentissage des rythmes, comptines, activités de création et . 1 vol. (65 p.); ill., couv. ill. en coul.; 30 cm - ISBN 2-86619-270-2. • Résumé ... PC/MAC. - Documentaire. - CRDP de Picardie-Digisoft, 1996.- 1 cédérom+ 1 notice.

52. ALEXANDRE. Rythm'Mic Mac. 62 .. Initiationmusicale. 62. MERIOT ... Atout rythme. Vol.1. 140 pages. HL28904 • V. Vol.2. 110 pages. HL29016 • V. Vol.3.

Valaida est bien entourée dans «High Hat, Trumpet and Rhythm» (Freddy .. «Prelude to a Kiss» / Valse n°1 opus 64 (Ellington/Chopin), en solo et pas malReflets . Laformation a déjà donné un premier volumeen 2013. ... Acôté d'un jazz on ne peut plus orthodoxe, il y ala proximité du yéyé (Mac Kac: . Michel Laplace.

Modèle Klossowski for rhythm composer TR-707 2017. 24.09.17. 4'03 ... Une journée sentimentale #1 : Gabriel Fabry, À B.C. ou S.B., c'est selon. 31.10.16.

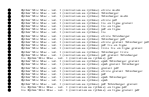